The Yearly Update List is produced by the Estimates Office and is used to produce a list of projects that require an update in the FM system. To produce this list, users must have rights to the module. Rights are given by the District PSEE Administrators or the FAC's.

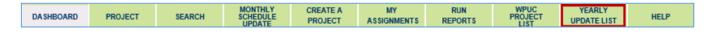

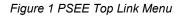

# 1.1 Generating the Yearly Update List

Only the users with access to the Yearly Update List (YUL) module will be able to see the Yearly Update List tab. The list is generated based on built in logic. Please see Appendix 2 for the Yearly Update List logic.

To generate the list follow the steps below.

- 1. Click the "Yearly Update List" tab. The default year will be the next fiscal year.
- 2. Click the "Generate Yearly Estimate Update List" button
- 3. Enter a default Due Date (a default date is required but can be changed later).
- 4. Verify the Managing District is the correct District and click GO

The Yearly Update List is generated and all of the projects requiring an update are listed. The list consists of the following columns:

Project Number Description Phase 52 Amount Updated Due Date Status Project Manager Work Mix FY of Letting Letting Date Contract Class Yearly Update List menu bar

| PSEE WPUC                      | - Yearly Estimate Update List                                           |                 |                 |                 |                     |                                   |               |              | (?              |
|--------------------------------|-------------------------------------------------------------------------|-----------------|-----------------|-----------------|---------------------|-----------------------------------|---------------|--------------|-----------------|
| irst FY of WPU<br>Generate Yes | 2016                                                                    |                 |                 |                 |                     |                                   |               |              |                 |
| 8                              |                                                                         |                 |                 | Export          | Excel Clear Filters | Unpublish Publish                 | Add           | Remove       | Update Due Date |
| Project#                       | Description                                                             | Ph52 Amount     | Update Due Date | Status          | Project Manager     | Work Mix                          | FY of Letting | Letting Date | Contract Class  |
| 7                              | · T                                                                     | T               |                 | •               | T                   |                                   | T             |              | T 1 T           |
| 227774-3                       | SR-7/US-441 FROM N OF HALLANDALE<br>BCH TO N. OF FILLMORE STREET        | \$1,139,646.00  | 05/29/2015      | UNPUBLISHED     | James Ford          | 1070-LANDSCAPING                  | 2018          | 10/25/2017   | 1               |
| 227775-3                       | SR-7/US-441 FR S OF SR-820/HOLLYWD<br>BL TO S OF SR-848/STIRLNG RD      | \$1,467,556.00  | 06/23/2016      | UPDATE COMPLETE | Scott Peterson      | 1070-LANDSCAPING                  | 2018          | 02/28/2018   | 7               |
| 229396-2                       | SR-786 PGA BLVD FROM SR-710 TO WEST<br>OF FLORIDA'S TURNPIKE/C-18 CANAL | \$6,503,811.00  | 05/29/2015      | UNPUBLISHED     | Fernando Morales    | 0102-ROAD RECONSTRUCTION - 2 LANE | 2015          | 04/15/2015   | 9               |
| 229664-3                       | SR-7 FROM 60TH STREET TO NORTH LAKE<br>BLVD.                            | \$32,787,623.00 | 03/27/2015      | UPDATE REQUIRED | Ronald Wallace      | 0002-NEW ROAD CONSTRUCTION        | 2020          | 08/28/2019   | 1               |
| 229664-4                       | SR-7 FRM SR-704/OKEECHOBEE BLV TO<br>60 STREET                          | \$21,846,972.00 | 03/27/2015      | UPDATE REQUIRED | Ronald Wallace      | 0002-NEW ROAD CONSTRUCTION        | 2016          | 04/27/2016   | 1               |
| 229896-1                       | SR-710/BEELINE HWY FROM W OF<br>AUSTRALIAN AVE TO OLD DIXIE HWY         | \$20,660,922.00 | 03/27/2015      | UPDATE STARTED  | James Hughes        | 0213-ADD LANES & RECONSTRUCT      | 2016          | 07/29/2015   | 1               |
| 229896-3                       | SR-710/BEELINE HWY FROM W. OF<br>AUSTRALIAN AVE TO OLD DIXIE HWY.       | \$862,059.00    | 03/27/2015      | UPDATE STARTED  | James Hughes        | 1070-LANDSCAPING                  | 2018          | 07/26/2017   | 1               |
| 230256-2                       | SR-713/KINGS HWY FROM 800' SOUTH<br>OF SR-70 TO N. OF I-95 OVERPASS     | \$0.00          | 06/23/2016      | UPDATE COMPLETE | Bing Wang           | 0213-ADD LANES & RECONSTRUCT      |               |              | 1               |
| 230256-3                       | SR-713/KINGS HWY FROM N. OF 195<br>OVERPASS TO S. OF SR-614/INDRIO RD   | \$0.00          | 03/27/2015      | UPDATE COMPLETE | Bing Wang           |                                   |               |              | 1               |
| 230256-4                       | SR-713/KINGS HIGHWAY FROM S OF SR-<br>614/INDRIO TO SR-5/US-1           | \$0.00          | 03/27/2015      | UPDATE STARTED  | Bing Wang           |                                   |               |              | 1               |
|                                |                                                                         |                 |                 |                 |                     |                                   |               |              |                 |

#### Figure 2 Yearly Update List screen

Sorting is available by clicking the column heading of any of the columns. Users can also filter by entering a filter criteria and selecting one of the filter options as shown below. To clear all filters, select the "Clear Filters" button located in the Yearly Update List menu bar (Figure 2)

| Project Manager  | Work Mix                                  |
|------------------|-------------------------------------------|
| Ford             | NoFilter                                  |
| James Ford       | Contains                                  |
| Scott Peterson   | StartsWith<br>EndsWith                    |
| Fernando Morales | EqualTo<br>NotEqualTo                     |
| Ronald Wallace   | GreaterThan<br>LessThan                   |
| Ronald Wallace   | GreaterThanOrEqualTo<br>LessThanOrEqualTo |
| James Hughes     | 0213-ADD LANES & RECONSTRUCT              |
| James Hughes     | 1070-LANDSCAPING                          |

Figure 3 Filtering the Yearly Update List

#### 1.1.1.1 Publishing

When the list is generated all of the projects have a status of "Unpublished". Before projects are available for updating in WPUC they must first be published. To publish a project(s) select it from the Yearly Update List. Several projects can be selected at a time by clicking in the square next to the project number. Users can also select all of the projects on the page by selecting the square next to the Project number column heading (highlighted below). At the bottom the number of projects selected is displayed.

# Note: If you are unable to publish a project that has a status of "Unpublished" it may be that the project has an existing change request that has not been completed.

| P     | Project#                      | Description                                                                | Ph52 Amount            | Update Due Date | Status        |
|-------|-------------------------------|----------------------------------------------------------------------------|------------------------|-----------------|---------------|
|       | T                             | T                                                                          | T                      |                 | UNPUBLISHED - |
|       | 227774-3                      | SR-7/US-441 FROM N OF HALLANDALE<br>BCH TO N. OF FILLMORE STREET           | \$1,139,646.00         | 05/29/2015      | UNPUBLISHED   |
|       | 229396-2                      | SR-786 PGA BLVD FROM SR-710 TO<br>WEST OF FLORIDA'S TURNPIKE/C-18<br>CANAL | <b>\$</b> 6,503,811.00 | 05/29/2015      | UNPUBLISHED   |
| 2     | 230256-6                      | SR-713/KINGS HWY FR 500' S OF SR-70<br>TO N OF PICOS ROAD                  | \$21,740,783.00        | 08/14/2016      | UNPUBLISHED   |
| M     | 230256-7                      | SR-713/KINGS HWY FROM NORTH OF<br>PICOS RD TO NORTH OF I-95 OVERPASS       | \$13,135,258.00        | 08/14/2016      | UNPUBLISHED   |
|       | 230256-9                      | SR-713/KING'S HWY FR 800' S OF SR-70<br>TO N OF PICOS RD                   | \$4,606,687.00         | 08/14/2016      | UNPUBLISHED   |
|       | 233166-2                      | SR-808/GLADES ROAD FROM SR-7 TO SR<br>-5/US-1                              | \$1,419,613.00         | 02/08/2015      | UNPUBLISHED   |
|       | 427937-1                      | SR-7/US-441 FROM SR-834/SAMPLE<br>ROAD TO BROWARD/PB COUNTYLINE            | \$11,625,714.00        | 06/30/2015      | UNPUBLISHED   |
|       | 429936-1                      | SR-A1A NORTH BRIDGE OVER ICWW<br>BRIDGE #940045                            | \$1,392,471.00         | 04/30/2015      | UNPUBLISHED   |
| 2     | 430567-1                      | SR-80 BRDG# 930354, & 930355 REMOVE<br>& REPLACE LIFT OUT SPAN             | \$2,464,049.00         | 04/30/2015      | UNPUBLISHED   |
| K     | <12 ≯                         | Number of items: 10 💌                                                      |                        |                 |               |
|       |                               |                                                                            |                        |                 |               |
| 10 ou | <mark>it of 11</mark> project | (s) selected - 90.91 %                                                     |                        |                 |               |

#### Figure 4 Publishing projects

Once the desired projects have been selected, click the "Publish" button located on the menu bar (Figure 2). A confirmation message pops up stating the number of projects to be published. Click "OK" to continue or cancel to strop.

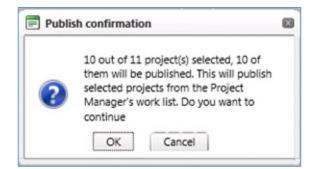

#### 1.1.1.2 Unpublishing

In the same way a project can be published, it can also be unpublished.

## Note: Only projects with a status of "Update Required" can be unpublished.

To unpublish a project, select the desired project(s) from the list. Multiple projects can be selected here also. Once the project(s) that will be unpublished have been click the "Unpublish" button located on the menu bar.

|          | 2016 ÷                                                    |                   |               |     |                        |                                                   |                              |              |                 |                |      |
|----------|-----------------------------------------------------------|-------------------|---------------|-----|------------------------|---------------------------------------------------|------------------------------|--------------|-----------------|----------------|------|
|          |                                                           |                   |               |     | Export E               | Clear Filters                                     | Unpublish Publish            | Add          | Remove          | Update Due I   | Date |
| Project# | Description                                               | Ph52 Amount       | Update Due Di | ate | Status                 | Project Manager                                   | Work Mix                     | FY of Lettin | ng Letting Date | Contract       | Clas |
| T        | T                                                         | T                 |               | T   | UPDATE REQUIRED *      | T                                                 |                              | T            |                 | T              |      |
|          |                                                           |                   |               |     |                        |                                                   |                              |              |                 |                |      |
|          |                                                           |                   |               |     |                        |                                                   |                              |              |                 |                |      |
|          |                                                           |                   |               |     |                        |                                                   |                              |              |                 |                |      |
| 230728-2 | WEST LAKE DRIVE BRIDGE #865773 OVER<br>LUCILLE RIVER      | \$0.00            | 03/27/2015    |     | UPDATE REQUIRED        | John Danielsen                                    |                              |              |                 | 1              |      |
| 231932-1 | SR-9/I-95 @ GATEWAY BLVD.<br>INTERCHANGE                  | \$49,803,262.00   | 03/27/2015    |     | UPDATE REQUIRED        | Thuc Le                                           | 0231-INTERCHANGE IMPROVEMENT | 2024         | 03/27/2024      | 1              |      |
| 408357-2 | CASTLE HARBOR ISLE BRIDGE #865712<br>OVER TOULAN WATERWAY | \$855,556.00      | 03/27/2015    | C   | Unpublish confirmation | . 8                                               | 0022-BRIDGE REPLACEMENT      | 2025         |                 | 1              |      |
| 408363-2 | S OCEAN DRIVE BRIDGE #865775 OVER<br>MARION RIVER         | \$0.00            | 03/27/2015    |     |                        | ect(s) selected, 3 of<br>ublished. This will      |                              |              |                 | 1              |      |
| 408527-8 | DISTRICTWIDE ADA RETROFITS                                | \$542,496.00      | 03/27/2015    |     |                        | ed projects from the<br>'s work list. Do you want | 6060-ROUTINE MAINTENANCE     | 2019         | 08/03/2018      | 7              |      |
| 412420-4 | SR-9/I-95 @ SR-808/GLADES ROAD                            | \$0.00            | 03/27/2015    |     | to continue ?          |                                                   | 0231-INTERCHANGE IMPROVEMENT |              |                 | 1              |      |
| 412733-1 | I-95/SR-9 @ 10TH AVE NORTH IN LAKE<br>WORTH               | \$0.00            | 03/27/2015    |     | ОК                     | Cancel                                            |                              |              |                 | 1              |      |
| 4 1 2 3  | 4 5 6 7 8 9 10 🕨 🕅 Numb                                   | er of items: 10 💌 |               |     |                        |                                                   |                              |              |                 | 216 items in 2 | 2 pa |
|          |                                                           |                   |               |     |                        |                                                   |                              |              |                 |                |      |

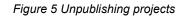

### 1.1.2 Managing the list

There are other functions available within the Yearly Update List. Users can add projects that are not on the list as well as remove existing projects. Another function available is the option to update the due date. This date was set when the list was generated but can be updated on an "as needed" basis.

#### 1.1.2.1 Adding projects

Users may have the need to add a project to the Yearly Update List that was not automatically added when the list was generated. Projects can be added to the Yearly Update list directly from the module. To add a project select "Add" from the menu bar. Clicking this button invokes the search screen. From here users can search for the project to be added to the list.

Select the criteria to search for a specific project. Once all of the information has been entered, click "search".

| Search projects                   |                                                    |        |
|-----------------------------------|----------------------------------------------------|--------|
| Project:                          |                                                    |        |
| Active Status:                    | Active                                             |        |
| Item Segment Group:               | All                                                |        |
| Transportation System:            | All                                                |        |
| Projects With PSEE PM:            |                                                    |        |
| Without Permits:                  |                                                    |        |
| PSEE Project Manager:             | •                                                  |        |
| WP Project Manager:               | Contains O Starts With Exact                       |        |
| Description / Item Seg. Comments: | Contains O Starts With Exact                       |        |
| Contract Number:                  | Contains O Starts With Exact                       |        |
| Local Agency:                     | All                                                |        |
| Fund Code:                        | All                                                | 1      |
| Phase Grouping:                   | All                                                |        |
| Fiscal Year:                      | From To (YYYY)                                     |        |
| <u>S</u> tatus:                   | Contract Class: Work Mix:                          |        |
| All                               |                                                    |        |
| 00000000 - Candidate Line Item    | 1 - TO BE LET 0002 - NEW ROAD CONSTRUCTION         | 1      |
| 00000003 - Dropped/Transferred    | 2 - EXTERN MNGD(NOT LAP) 0004 - HWY-RECONSTRUCTION | nly    |
| 00000005 - Adopted, Not Begun     | 3 - STUDIES 0005 - FLEXIBLE PAVEMENT Sa            | afety  |
| Lananaka a c uu i                 |                                                    | ojects |
|                                   | Search Cancel                                      |        |
|                                   |                                                    |        |

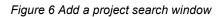

A list of projects meeting the selected criteria will be displayed, as shown in <u>Figure 7</u>. From here, select the projects that will be added to the YUL. Enter a new due date and click the "Add to Yearly Update Project List" button. Once it is complete a confirmation message will display showing the number of projects that were added to the list.

| Jpdate<br>Date: | Due Due D   | ate                                                                 |
|-----------------|-------------|---------------------------------------------------------------------|
|                 | Project#    | Description                                                         |
|                 | 227138-1    | D/W RESURFACING BOX SUPPLEMENTALS/STATE                             |
|                 | 227141-1    | D/W BOX T/OPS CONTINGENCIES CONTINGENCY<br>BOX/STATE                |
|                 | 227142-1    | D/W CONST BOX SUPPLEMENTALS/FEDERAL AID<br>CONTINGENCY/CONST        |
|                 | 227774-1    | SR-7/US-441 FROM N OF HALLANDALE BCH TO N. OF<br>FILLMORE STREET    |
|                 | 227774-3    | SR-7/US-441 FROM N OF HALLANDALE BCH TO N. OF<br>FILLMORE STREET    |
|                 | 227775-1    | SR-7/US-441 FROM N. OF FILLMORE TO S OF STIRLING<br>RD              |
|                 | 227775-3    | SR-7/US-441 FR S OF SR-820/HOLLYWD BL TO S OF SR-<br>848/STIRLNG RD |
|                 | 227932-1    | BROWARD CO BOX ESTIMATE/CONTINGENCY PROG#07<br>T/OPS                |
|                 | 227938-2    | SR-822/SHERIDAN ST WEST LAKE PARK MITIGATION                        |
| 14              | 4 1 2 3 4 9 | 5 6 7 8 9 10  Number of items: 10  1746 items in 175 pages          |
|                 | Add         | to Yearly Update Project List Cancel                                |

Figure 7 Add a project search results

### 1.1.2.2 Removing projects

To remove a project from the Yearly Update List select the project(s) from the list that are to be removed and click the "Remove" button from the YUL menu bar.

# Note: Only projects with a status of "Unpublished" can be removed.

A warning message will pop up where users can click "OK" to confirm and remove the project or "Cancel" to void the transaction and keep the project on the list.

|          |                                                                      |                 |                 | Export Excel                                                                                  | Clear Filters Ung | publish Publish Add          | Remove        | Update Due Date |
|----------|----------------------------------------------------------------------|-----------------|-----------------|-----------------------------------------------------------------------------------------------|-------------------|------------------------------|---------------|-----------------|
| Project# | Description                                                          | Ph52 Amount     | Update Due Date | Status                                                                                        | Project Manager   | Work Mix                     | FY of Letting | Letting Date    |
| T        | T                                                                    | T               | T               | UNPUBLISHED *                                                                                 | T                 | Ţ                            | T             |                 |
| 230256-6 | SR-713/KINGS HWY FR 500' S OF SR-70 TO N<br>OF PICOS ROAD            | \$21,740,783.00 | 06/19/2015      | UNPUBLISHED                                                                                   | Bing Wang         | 0213-ADD LANES & RECONSTRUCT | 2018          | 07/26/2017      |
|          | SR-713/KINGS HWY FROM NORTH OF PICOS<br>RD TO NORTH OF I-95 OVERPASS |                 |                 |                                                                                               |                   |                              |               |                 |
| 427937-1 | SR-7/US-441 FROM SR-834/SAMPLE ROAD<br>TO BROWARD/PB COUNTYLINE      | \$11,625,714.00 | 06/19/2015      | UNPUBLISHED                                                                                   | Scott Peterson    | 0107-BIKE LANE/SIDEWALK      | 2017          | 04/26/2017      |
| 431665-1 | NW 19TH STREET FROM SR-7 TO SR-<br>845/POWERLINE ROAD                | \$2,850,439.00  | 06/19/2015      | UNPUBLISHED                                                                                   | Bing Wang         | 0107-BIKE LANE/SIDEWALK      | 2019          | 07/25/2018      |
|          |                                                                      |                 | •               | 1 out of 4 project(s) select<br>will be removed. Do you v<br>the selected items?<br>OK Cancel |                   |                              |               |                 |

Figure 8 Remove project from YUL

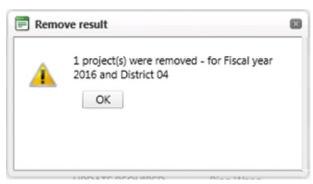

Once "OK" is clicked, a confirmation box will pop up notifying the user that the project was removed from the list. It also confirms the fiscal year for which it was removed as well as the district.

#### 1.1.2.3 Updating the due date

Before projects are published, project due dates can be updated as needed. Due dates can be updated for one or more projects. Using the filter/sorting options users can narrow down the project list and select the projects that need updating.

To update the due date, select the project(s) from the list. Like adding and removing, multiple projects can be selected at once. After selecting the projects from the list, select the "Update Due Date" button from the YUL menu bar.

A pop up will appear letting users know that the due date will be changed for the selected number of projects. Click "OK" to proceed or "Cancel" to stop the command.

|   | 2 out of 258 project(s) sel                           |   |
|---|-------------------------------------------------------|---|
| ? | them will be updated. Do<br>update the selected items | - |
| • | OK Cancel                                             | 1 |

When "OK" is selected, a second box will appear where a new due date can be entered. The date can be either manually entered or selected from the calendar by clicking the calendar icon.

Once the desired date is entered click "OK" to complete the process. Clicking cancel will stop the process and the project's due date will stay the same as it was.

| Upda                   | te Due Date                             |        | × |
|------------------------|-----------------------------------------|--------|---|
| Update<br>Due<br>Date: | Due Date                                |        |   |
|                        | 258 project(s) sel<br>ar 2016 and Distr |        |   |
|                        | Ok                                      | Cancel |   |
|                        |                                         |        |   |
|                        |                                         |        |   |

Figure 9 Updating a project due date

#### 1.1.2.4 Exporting to Excel

The Yearly Update list can be exported to Excel. To export the list click the "Export Excel" button. A prompt will pop up asking to save or open the file. Select "save as" and select a location to save the file. Once the export is complete, the list can be opened in Excel.

| Operate Yearly Estimate Update List         Export Excel       Clear Filters       Unpublish       Publish       Add       Remove       Update Due Date         Project*       Description       Ph52 Amount       Update Due Date       Status       Project Manager       Work Mix       Profect Junpublish       Profect Junpublish       Profect Junpublis                                                                                                    | First FY of WPU<br>Generate Yea   |                                                      |                      |                                                          |                                                           |                                     |                                          |                 |                                          |   |           |            |              |       |
|----------------------------------------------------------------------------------------------------|-----------------------------------|------------------------------------------------------|----------------------|----------------------------------------------------------|-----------------------------------------------------------|-------------------------------------|------------------------------------------|-----------------|------------------------------------------|---|-----------|------------|--------------|-------|
| Export Excel       Clear Filters       Unpublish       Add       Remove       Update Due Date         Project#       Description       PhiS2 Amount       Update Due Date       Status       Project Manager       Work Mix       Pr of Letting       Letting Date       Contract Class         1       Div RESUFACING BOX       Image: The Diverse Contract Class       Image: The Diverse Contract Class       Image: The Diverse Contract Class       Image: The Diverse Contract Class       Image: The Diverse Contract Class       Image: The Diverse Contract Class       Image: The Diverse Contract Class       Image: The Diverse Contract Class       Image: The Diverse Contract Class       Image: The Diverse Contract Class       Image: The Diverse Contract Class       Image: The Diverse Contract Class       Image: The Diverse Class       Image: The Diverse Class                                                                                                    |                                   |                                                      |                      |                                                          |                                                           |                                     |                                          |                 |                                          |   |           |            |              |       |
| Project         Project Manager         Work Mike         Project Hanager         Work Mike         Project Hanager         Work Mike Mike Mike Mike Mike Mike Mike Mik                                                                                                    |                                   | iny Estimate Opuate List                             |                      |                                                          |                                                           | Export                              | Excel Clear F                            | Iters           | Unnublish Publish                        |   | Add       | Remove     | Undate Due   | • Dat |
| V         V                                                                                                    |                                   | Description                                          | Ph52 Amount          | Lociate Due Date                                         | Statuc                                                    |                                     |                                          |                 |                                          | - |           |            |              |       |
| 227184-1       D/W RESURFACING BOX<br>SUPPLEMENTAL/STATE CONTINGENCY       \$9,207,109.00       06/31/2016       UPDATE REQUIRED       Antonette Adams       0041-FUNDING ACTION       2015       8         227144-1       CONTINGENCY BOX/STATE       \$10,055.00       06/31/2016       UPDATE REQUIRED       Antonette Adams       0712-TRAFFIC CONTINOLOSY STATE       2015       8         227144-1       CONTINGENCY SOX/STATE       \$10,055.00       06/31/2016       UPDATE REQUIRED       Antonette Adams       0712-TRAFFIC CONTINOLOSY STATE       2015       8         227144-1       CONTINGENCY SOX/STATE       \$10,055.00       06/31/2016       UPDATE REQUIRED       Antonette Adams       0041-FUNDING ACTION       2015       8         227774-1       SR-7/US-441 FROM NO F HALLANDALE       \$27,160,269.00       08/31/2016       UNPUBLISHED       James Ford       0213-ADD LANES & RECONSTRUCT       2014       1         227778-1       SR-7/US-441 FROM NO F HALLANDALE       \$1,139,646.00       05/39/2015       UNPUBLISHED       James Ford       1070-LANDSCAPING       2018       02/25/2017       1         227778-1       SR-7/US-441 FROM NO F HALLANDALE       \$1,467,556.00       06/31/2016       UPDATE REQUIRED       Antonette Adams       0213-ADD LANES & RECONSTRUCT       2014       9       27775-3       SR-7/US-441 FROM NO F HALLAND                                                                                                    |                                   |                                                      |                      |                                                          | Status                                                    |                                     | Figlect Wahager                          | T               | WOK MA                                   |   |           |            | _            | T     |
| 227141-1       CONTINGENCY EXXYSTATE       \$10,05,00       08/31/2016       UPDATE REQUIRED       Antonette Adams       0/11/1/NAPHC CONTINCE CONTINCE CONTINCE CONTINCE CONTINCE CONTINCE CONTINCE CONTINCE CONTINCE CONTINCE CONTINCE CONTINCE CONTINCE CONTINCE CONTINCE CONTINCE CONTINCE CONTINCE CONTINCE CONTINCE CONTINCE CONTINCE CONTINCE CONTINUE CONTINUE C                   | 227138-1                          | D/W RESURFACING BOX<br>SUPPLEMENTALS/STATE CONTINGEN |                      |                                                          | UPDATE REQUIR                                             | RED                                 | Antonette Adams                          |                 | 0041-FUNDING ACTION                      |   |           |            |              |       |
| 227142-1       SUPPLEMENTALSFEDERALAD       \$55,834,603.00       08/31/2016       UPDATE REQUIRED       Antonette Adams       0041-FUNDING ACTION       2015       8         27774-1       SR-7/US-441 ROM N OF HALLANDALE<br>BCH TO N. OF FILLMORE STREET       \$27,160,269.00       08/31/2016       UNPUBLISHED       James Ford       0213-ADD LANES & RECONSTRUCT       2014       1         27774-1       SR-7/US-441 ROM N OF HALLANDALE<br>BCH TO N. OF FILLMORE STREET       \$1,139,64.00       05/29/2015       UNPUBLISHED       James Ford       0213-ADD LANES & RECONSTRUCT       2014       1         27775-1       SR-7/US-441 ROM N OF HALLANDALE<br>BCH TO N. OF FILLMORE STREET       \$1,239,64.00       06/23/2016       UNPUBLISHED       Scott Peterson       0213-ADD LANES & RECONSTRUCT       2014       9         27775-3       SR-7/US-441 RS OF SR-802/HOLLWOP       \$1,467,556.00       06/23/2016       UPDATE COMPLETE       Scott Peterson       1070-LANDSCAPING       2018       02/28/2018       7         27775-3       SR-7/05 KR 548,175R/UR RD       \$1,467,556.00       06/23/2016       UPDATE REQURED       Antonette Adams       0041-FUNDING ACTION       2015       8       8         22793-2-1       SR0/WARE/CONTINGENCY PROGMOT       \$41,500.00       08/31/2016       UPDATE REQURED       Antonette Adams       0041-FUNDING ACTION       2015                                                                                                    | 227141-1                          |                                                      | \$10,056.00          | 08/31/2016                                               | UPDATE REQUIR                                             | RED                                 | Antonette Adams                          |                 | 0717-TRAFFIC CONTROL DEVICES/SYSTEM      |   | 2015      |            | 8            |       |
| 22777-1       BCH TON. OF FILLWORE STREET       \$27,180,490,00       00,90,00,00       James Ford       00,13,00,00 MeS & RECONSTRUCT       20,14       1         22777-1       SR-7,105-441 FROM N OF HALLANDALE<br>BCH TON N. OF FILLWORE STREET       \$1,139,64.00       05/29/2015       UNPUBLISHED       James Ford       1070-LANDSCAPTING       2018       10/25/2017       1         227775-1       SR-7,105-441 FROM N. OF HALLANDALE<br>BCH TON N. OF STRLING RD       \$1,239,64.00       05/29/2015       UNPUBLISHED       Scott Peterson       0213-ADD LANES & RECONSTRUCT       2014       9         227775-3       SR-7,105-441 FR S OF SR-820,HOLLYWD<br>BL TO S OF SR-848,91TELWOR RD       \$1,467,556.00       06/23/2016       UPDATE COMPLETE       Scott Peterson       1070-LANDSCAPTING       2018       02/28/2018       7         227793-1       BCM TOR N. OF SR-820,HOLLYWD<br>BL TO S OF SR-848,91TELWOR RD       \$1,467,556.00       06/23/2016       UPDATE COMPLETE       Scott Peterson       1070-LANDSCAPTING       2018       02/28/2018       7         227932-1       BCM MOR CO BOX<br>SR-786 PGA BLVD FROM SR-710 TO       Yes of 7 B 9 10       Yes of 7 B 9 10       Yes of 7 B 9 10       Yes of 7 B 9 10       Yes of 7 B 9 10       Yes of 7 B 9 10       Yes of 7 B 9 10       Yes of 7 B 9 10       Yes of 7 B 9 10       Yes of 7 B 9 10       Yes of 7 B 9 10       Yes of 7 B 9 10       Yes of 7                                                                                                    | 227142-1                          | SUPPLEMENTALS/FEDERAL AID                            | \$55,834,603.00      | 08/31/2016                                               | UPDATE REQUIR                                             | RED                                 | Antonette Adams                          |                 | 0041-FUNDING ACTION                      |   | 2015      |            | 8            |       |
| 22777-3       BCH TON, OF FILLMORE STREET       \$1,139,946,00       09/29/2013       UNPOULSHED       James Ford       10/01/LANDSCAPING       2018       10/29/2017       1         227775-1       SR-7/US-441 FROM N. OF FILLMORE TO S       \$25,017,60.00       08/31/2016       UNPUBLISHED       Scott Peterson       0213-ADD LANES & RECONSTRUCT       2018       02/28/2018       7         227775-1       SR-7/US-441 FR SOF SR-820/HOLLWWD       \$1,467,556.00       06/23/2016       UPDATE COMPLETE       Scott Peterson       1070-LANDSCAPING       2018       02/28/2018       7         227932-1       BSOWARD CO BOX       SSR-7/US-441 FR SOF SR-820/HOLLWWD       \$1,467,556.00       06/23/2016       UPDATE REQUIRED       Antonette Adams       0041-FUNDING ACTION       2015       8         227932-1       ESTIMATE/CONTINGENCY PROGMOT       \$415,00.00       08/31/2016       UPDATE REQUIRED       Antonette Adams       0041-FUNDING ACTION       2015       8         SR-768 PGA BLYD FROM SR-710 TO       ***********************************                                                                                                    | 227774-1                          |                                                      | ALE \$27,160,269.00  | 08/31/2016                                               | UNPUBLISHED                                               |                                     | James Ford                               |                 | 0213-ADD LANES & RECONSTRUCT             |   | 2014      |            | 1            |       |
| 227775-1       OF STRLING RD       \$25,017,601.00       08/31/201.6       UNPUBLISHED       Societ Peterson       0213-ADD LANES & RECONSTRUCT       2014       9         227775-3       BR-7/US-441 /R 5.05 SR-820/HOLL/WD       \$14,467,556.00       06/23/2016       UPDATE COMPLETE       Scott Peterson       1070-LANDSCAPING       2018       02/28/2018       7         227932-1       BROWARD C0 BOX       BROWARD C0 BOX       BROWARD C0 BOX       2015       8         38-705-858 PGA BLVD FROM SR-710 TO       \$415,000.00       08/31/2016       UPDATE REQUIRED       Antonette Adams       0041-FUNDING ACTION       2015       8         38-758 PGA BLVD FROM SR-710 TO       ************************************                                                                                                    | 227774-3                          |                                                      | ALE \$1,139,646.00   | 05/29/2015                                               | UNPUBLISHED                                               |                                     | James Ford                               |                 | 1070-LANDSCAPING                         |   | 2018      | 10/25/2017 | 1            |       |
| 22777>-3       BL TO S OF SR848/STIRLING RD       \$1,49/39.600       06/23/2016       UPDATE COMPLETE       Scott Peterson       10/0LANDSCAPING       2018       02/28/2018       7         227932-1       BROWARD CO BOX       BROWARD CO BOX       \$415,000.00       08/31/2016       UPDATE REQUIRED       Antonette Adams       0041-FUNDING ACTION       2015       8         227932-1       ESTIMATE/CONTINGENCY PROCEPO7       \$415,000.00       08/31/2016       UPDATE REQUIRED       Antonette Adams       0041-FUNDING ACTION       2015       8         SR-758 FGA BLVD FROM SR-710 TO       SR-758 FGA BLVD FROM SR-710 TO       265 items in 27 f       265 items in 27 f       265 items in 27 f                                                                                                    | 227775-1                          |                                                      | TO S \$25,017,601.00 | 08/31/2016                                               | UNPUBLISHED                                               |                                     | Scott Peterson                           |                 | 0213-ADD LANES & RECONSTRUCT             |   | 2014      |            | 9            |       |
| 227932-1       ESTINATE/CONTINGENCY PROGMO7       \$415,000.00       08/31/2016       UPDATE REQUIRED       Antonette Adams       0041-FUNDING ACTION       2015       8         SR-766 PGA BLVD FROM SR-710 TO         K       1 2 3 4 5 6 7 8 9 10 -        H       Number of Remo:       10 •       263 Rems in 27 f         FLORIDA DEPARTMENT OF TRANSPORTATION         Report PSEE questions to your District Administy. Patho Salazar, Slavy Miler, Miro Poss<br>Document included in Postmare.                                                                                                    | 227775-3                          |                                                      | WD \$1,467,556.00    | 06/23/2016                                               | UPDATE COMPL                                              | LETE                                | Scott Peterson                           |                 | 1070-LANDSCAPING                         |   | 2018      | 02/28/2018 | 7            |       |
| SR-766 PGA BLVD FROM SR-710 TO       263 Rems in 27 :         I 2 3 4 5 6 7 8 9 10 - Image: State and the state of thems: State and the state of thems: State and the state of the state and the state of thems: State and the state of the state and the state of the state and the state of the state and the state of the state of the | 227932-1                          | ESTIMATE/CONTINGENCY PROG#07                         | \$415,000.00         | 08/31/2016                                               | UPDATE REQUIR                                             | RED                                 | Antonette Adams                          |                 | 0041-FUNDING ACTION                      |   | 2015      |            | 8            |       |
| FLORIDA DEPARTMENT OF TRANSPORTATION Report PSEE questions to your District Admin(s): Pablo Satazar. Stary Miller, Miro Poss Documents included in PSEE use FDOT standard desktop software.                                                                                                    |                                   |                                                      |                      |                                                          |                                                           |                                     |                                          |                 |                                          |   | _         |            |              |       |
| Report PSEE questions to your; <u>Diskit Administ; Pablo Salazar, Stavy Miler, Miro Poss</u><br>Documents included in PSEE use FDOT Standard desktos potrware.                                                                                                    |                                   |                                                      |                      |                                                          |                                                           |                                     |                                          |                 |                                          |   |           |            | 263 items in | 27 pi |
|                                                                                                    | K K 1 2 3                         | 45678910 🕨 🕅                                         | Number of items. 10  |                                                          |                                                           |                                     |                                          |                 |                                          |   |           |            |              |       |
|                                                                                                    | A 1 2 3                           | 4 5 6 7 8 9 10 🗕 🕨 🕅                                 |                      | Report PSEE questi<br>Document                           | ons to your Dist<br>s included in PS                      | rict Admir<br>SEE use F             | n(s): Pablo Salazar,<br>DOT standard des | Stacy<br>top so | ftware.                                  |   |           |            |              |       |
|                                                                                                    | I 2 3                             | 4 5 6 7 8 9 10 - <b>F</b>                            |                      | Report PSEE questi<br>Document                           | ons to your Dist<br>s included in PS                      | rict Admir<br>SEE use F             | n(s): Pablo Salazar,<br>DOT standard des | Stacy<br>top so | ftware.                                  |   |           |            |              |       |
|                                                                                                    | If a 1 2 3                        | 4 5 6 7 8 9 10 - <b>F</b>                            |                      | Report PSEE questi<br>Document                           | ons to your Dist<br>s included in PS                      | rict Admir<br>SEE use F             | n(s): Pablo Salazar,<br>DOT standard des | Stacy<br>top so | ftware.                                  |   |           |            |              |       |
|                                                                                                    | Image: A state     Image: A state | 4 5 6 7 8 9 10 - <b>F</b>                            |                      | Report PSEE questi<br>Document                           | ons to your Dist<br>s included in PS                      | rict Admir<br>SEE use F             | n(s): Pablo Salazar,<br>DOT standard des | Stacy<br>top so | ftware.                                  |   |           |            |              |       |
|                                                                                                    | It i 1 2 3                        | 4 5 6 7 8 9 10 - <b>F</b>                            |                      | Report PSEE questi<br>Document                           | ons to your Dist<br>s included in PS                      | rict Admir<br>SEE use F             | n(s): Pablo Salazar,<br>DOT standard des | Stacy<br>top so | ftware.                                  |   |           |            |              |       |
| Do you want to open or save YearlyList.xlsx from tibstws.dot.state.fl.us? Open Save a Save ad open                                                                                                    |                                   |                                                      | Ri                   | Report PSEE quests<br>Document<br>port Technical Problem | ons to your Dist<br>i included in PS<br>is to the Service | rict Admir<br>IEE use F<br>⊧ Desk @ | n(s): Pablo Salazar,<br>DOT standard des | Stacy<br>top so | flware.<br>r e-mail: <u>Service Desk</u> |   | Save as ┥ |            |              |       |

Figure 10 Exporting YUL to Excel